## **Notch binding**

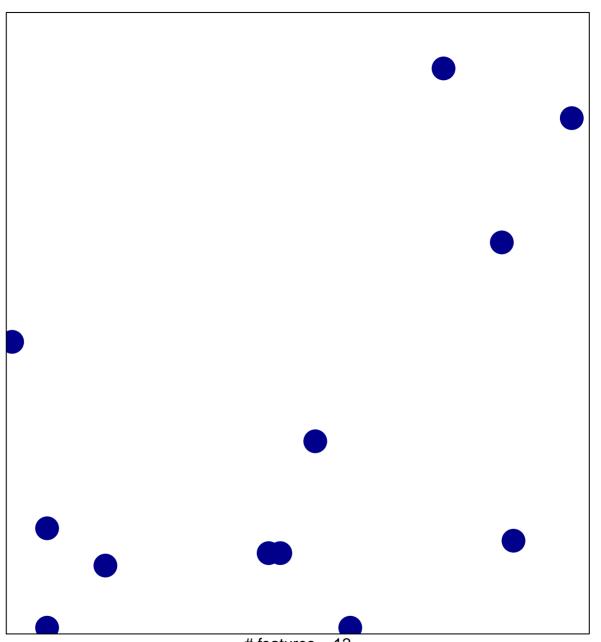

# features = 12 chi-square p = 0.84

## **Notch binding**

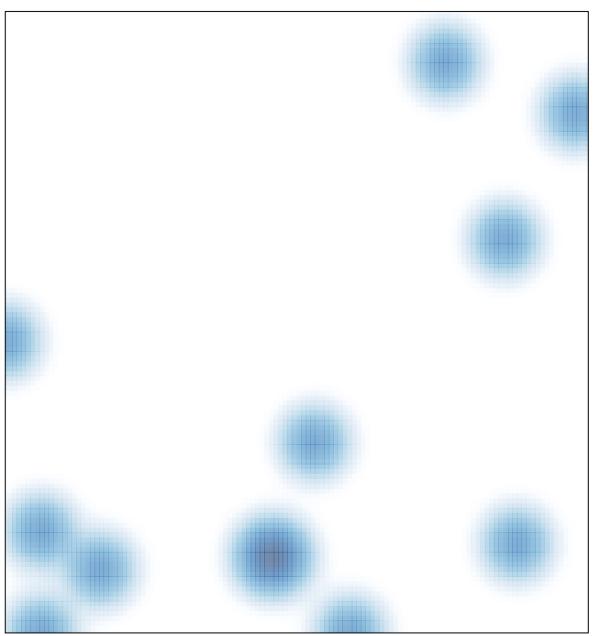

# features = 12 , max = 1